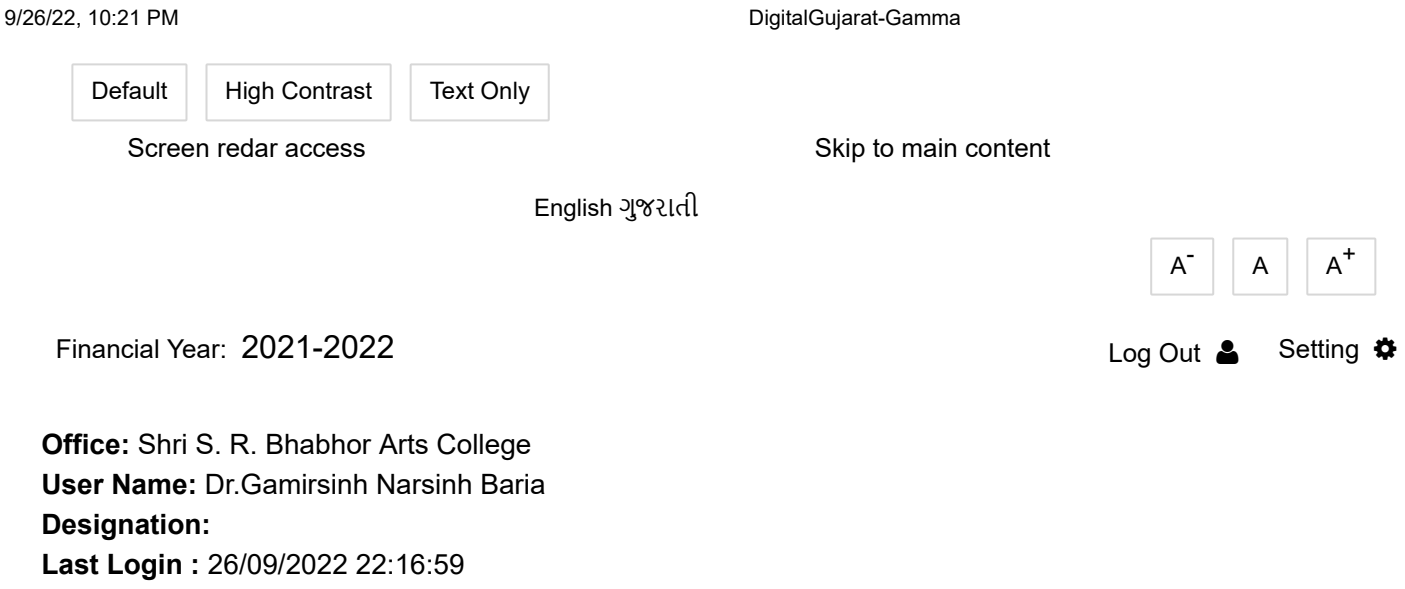

## Service Wise Pending and Approved Applications

 $\checkmark$ 

Tribal Development Department

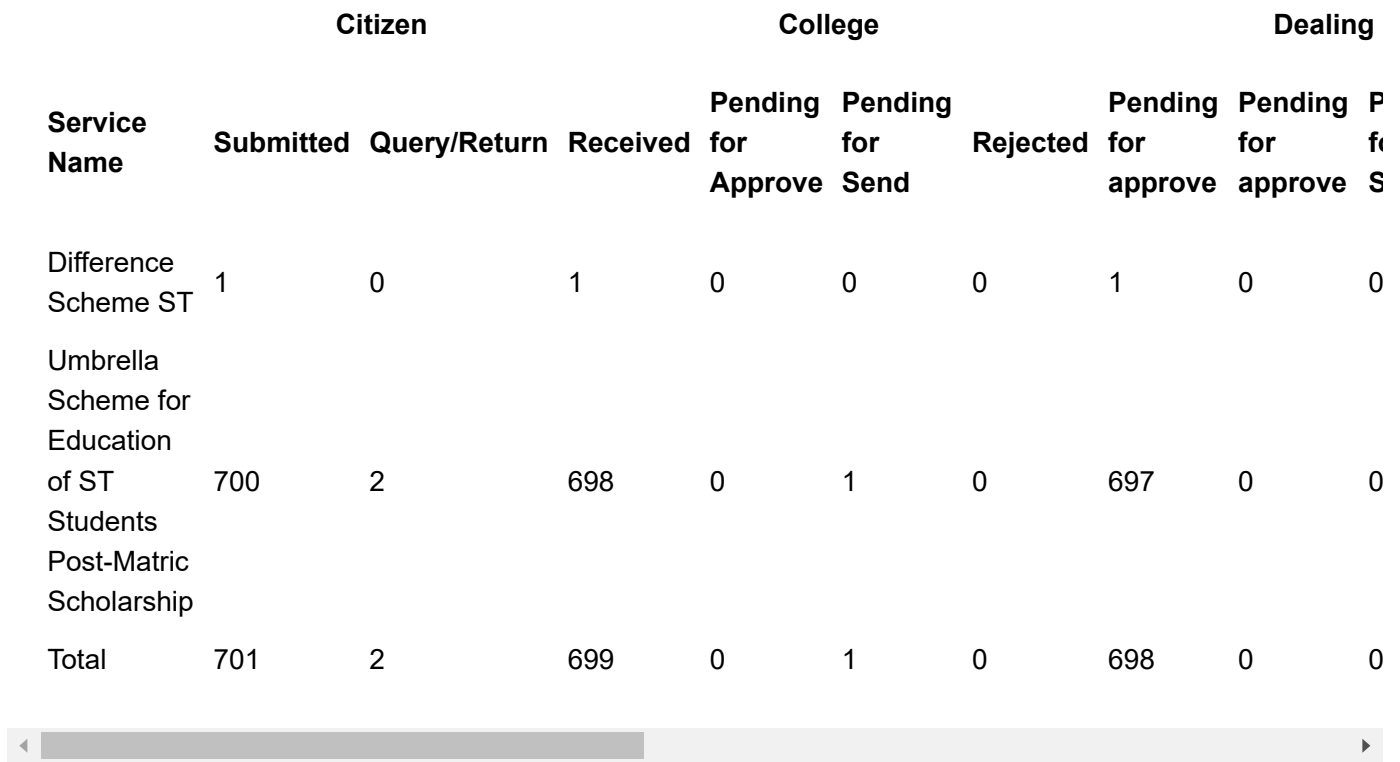

## About Gujarat

[Gujarat at a Glance \(http://gujaratindia.com/about-gujarat/gujarat-at-glance.htm\)](http://gujaratindia.com/about-gujarat/gujarat-at-glance.htm)

[Gujarat History \(http://gujaratindia.com/about-gujarat/history-1.htm\)](http://gujaratindia.com/about-gujarat/history-1.htm)

[Gujarat Fact File \(http://gujaratindia.com/about-gujarat/fact-file.htm\)](http://gujaratindia.com/about-gujarat/fact-file.htm) [Getting to Gujarat \(http://gujaratindia.com/about-gujarat/getting-guj.htm\)](http://gujaratindia.com/about-gujarat/getting-guj.htm)

## **Services**

[Citizen Services \(\)](https://www.digitalgujarat.gov.in/gssp/postapp/citizenside201819/officesidefinancialwise/frmpendapprapplication_citizen_display_offfinancialyear.aspx) [Business Services \(http://www.ifpgujarat.gov.in/portal/index.jsp\)](http://www.ifpgujarat.gov.in/portal/index.jsp) [Financial \(http://financedepartment.gujarat.gov.in/\)](http://financedepartment.gujarat.gov.in/)

## **State**

[Acts & Rules \(http://lpd.gujarat.gov.in/htm/acts.htm\)](http://lpd.gujarat.gov.in/htm/acts.htm) [Budget \(http://financedepartment.gujarat.gov.in/Budget.html\)](http://financedepartment.gujarat.gov.in/Budget.html)

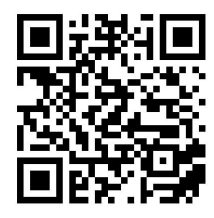

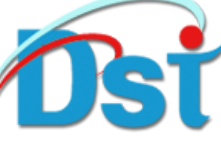

[\(http://www.digitalindia.gov](http://www.digitalindia.gov.in/) [\(http://guj.nic.in\)](http://guj.nic.in/) .in) [\(http://artd.gujarat.gov.in\)](http://artd.gujarat.gov.in/)

[Terms of Use \(https://www.digitalgujarat.gov.in/FooterPages/TermsofUse.aspx\)](https://www.digitalgujarat.gov.in/FooterPages/TermsofUse.aspx) | Privacy Policy (https://www.digitalgujarat.gov.in/FooterPages/PrivacyPolicy.aspx) | Copyright Policy [\(https://www.digitalgujarat.gov.in/FooterPages/CopyRightPolicy.aspx\)](https://www.digitalgujarat.gov.in/FooterPages/CopyRightPolicy.aspx) Hyperlinking Policy [\(https://www.digitalgujarat.gov.in/FooterPages/HyperlinkPolicy.aspx\)](https://www.digitalgujarat.gov.in/FooterPages/HyperlinkPolicy.aspx)

Courtesy :: NIC-GJSC